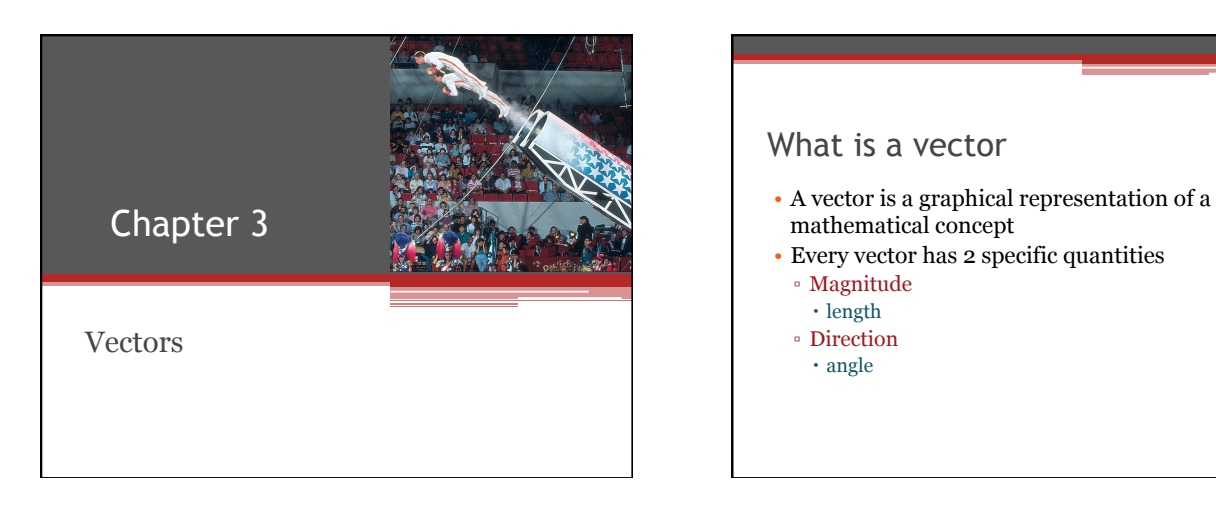

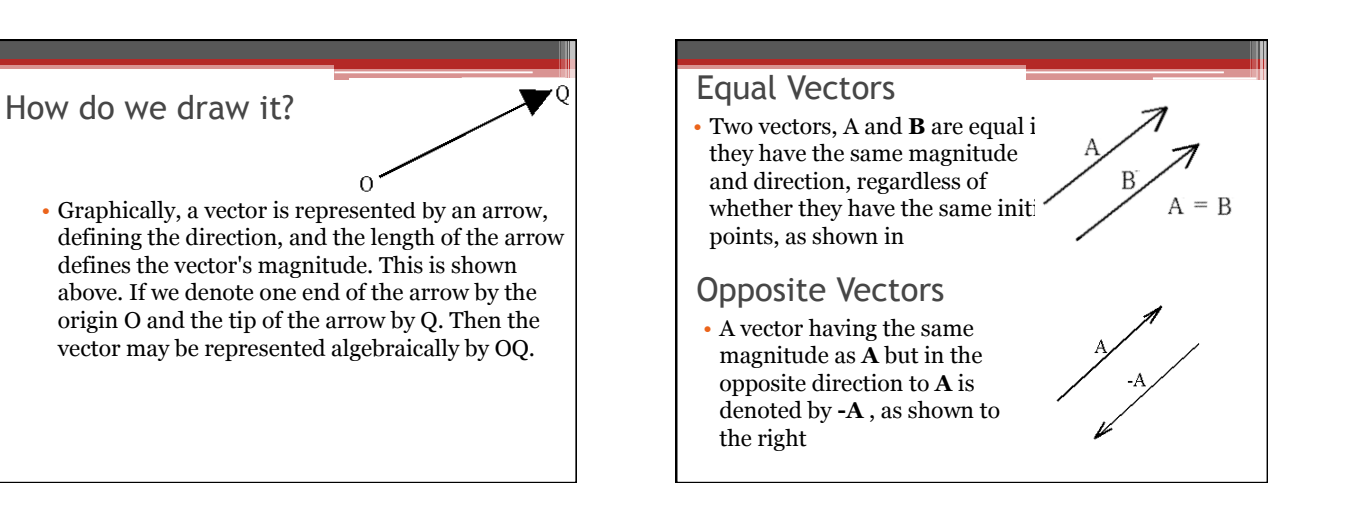

# Properties of Vectors

- Equality of Two Vectors
	- Two vectors are **equal** if they have the same magnitude and the same direction
- Movement of vectors in a diagram
	- Any vector can be moved parallel to itself without being affected
- Resultant Vector
- The **resultant** vector is the sum of a given set of vectors • Equilibrium Vectors
- Two vectors are in **Equilibrium** if they have the same magnitude but are 180° apart (opposite directions)  $\mathbf{A} = -\mathbf{B}$

#### Adding Vectors

- When adding vectors, direction matters
- Units must be the same
- 2 Methods
	- Graphical Methods
	- Use scale drawings
	- Algebraic Methods
	- More convenient

#### Adding Vectors Graphically (Triangle or Polygon Method)

- Choose a scale
- Draw the first vector with the appropriate length and in the direction specified, with respect to a coordinate system
- Draw the next vector with the appropriate length and in the direction specified, with respect to a coordinate system whose origin is the end of vector **A** and parallel to the coordinate system used for **A**

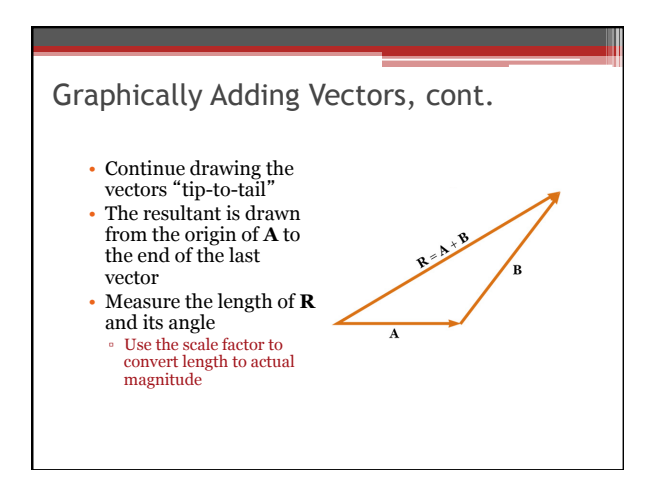

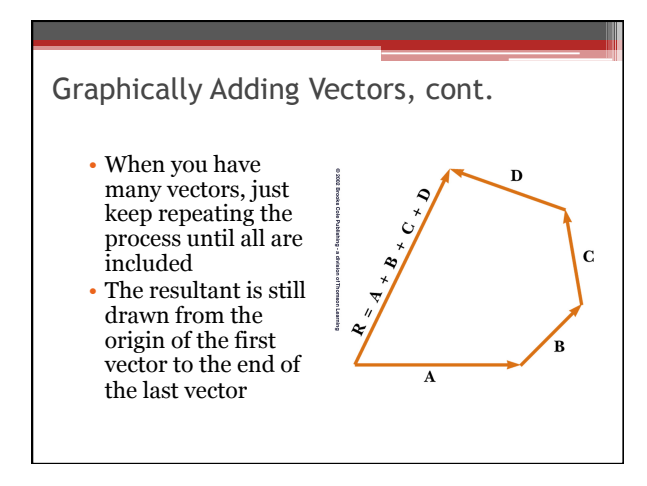

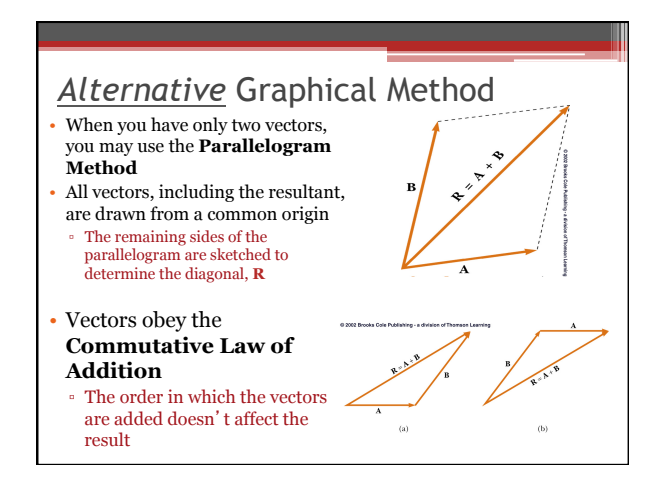

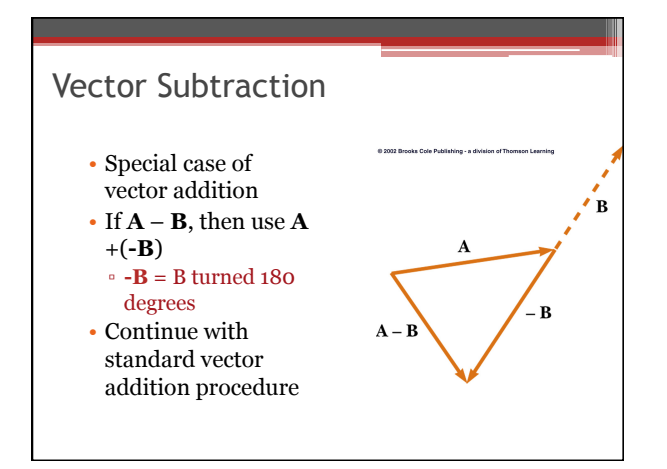

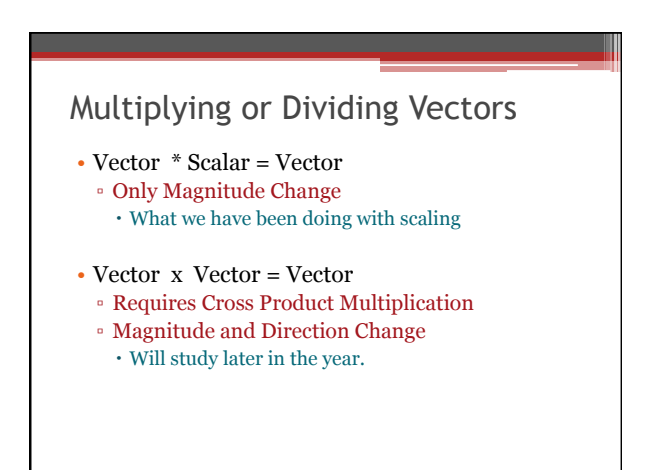

# Cartesian Coordinate

- also called rectangular coordinate system
- x- and y- axes

# Polar Coordinates

- origin and reference line are noted
- point is distance r from the origin in the direction of angle θ, ccw from reference line
- points are labeled  $(r,\theta)$

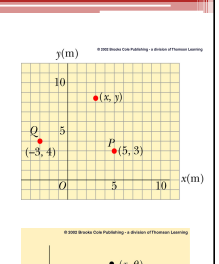

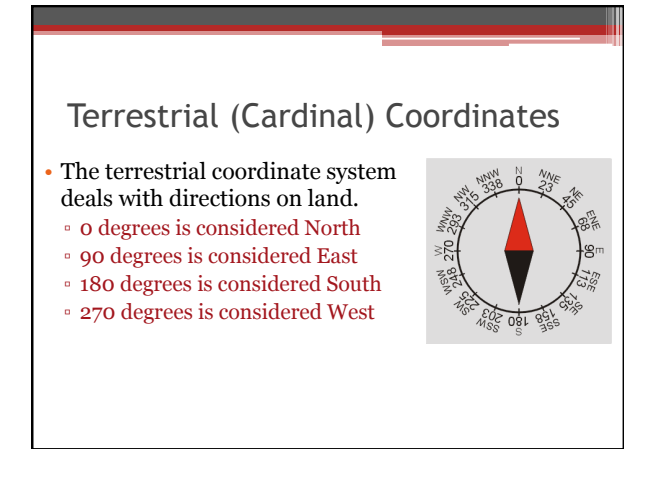

# The concept of a radian

- A radian is an arc in a circle, equal in length to the radius
- If you start with a circle, then take a line that has the same length as the radius of that circle and bend it around the circle's circumference, it will encompass an angle of one radian.

### Radian vs degree

- There are 360 degrees in a circle
- There are 2\*Pi radians in a circle
- Therefore 1 radian = 360 degree/ $(2*Pi)$ ▫ This value is equal to 57.3 degrees
- The conversion factor is then 1 rad=57.3 degrees

#### Great Greeks

• **Hipparchus of Nicaea**, **(190-120 B.C.)** who was born about 190 B.C., was a creative and talented Greek astronomer and mathematician. **He founded trigonometry** and scientific geography. He discovered precession of equinoxes and invented methods of fixing terrestrial positions by circles of latitude and longitude. He located 850 stars and divided the stars that he could see into classes of apparent brightness. Hipparchus estimated the size and distance of the moon, found a way to predict eclipses, as well as calculating the length of the year to within  $6$  and a  $1/2$  minutes!

#### **Trigonometry**

- **O**riginally TRIGONOMETRY was that branch of mathematics concerned with solving triangles using trigonometric ratios which were seen as properties of triangles rather then of angles .
- The word Trigonometry comes from the Greek words : **Treis = three, Gonia = angle and Metron= measure**. The Early Greeks developed the subject by studying the relationship between the arc of the circle the measure of the central angle - and the chord of the arc.

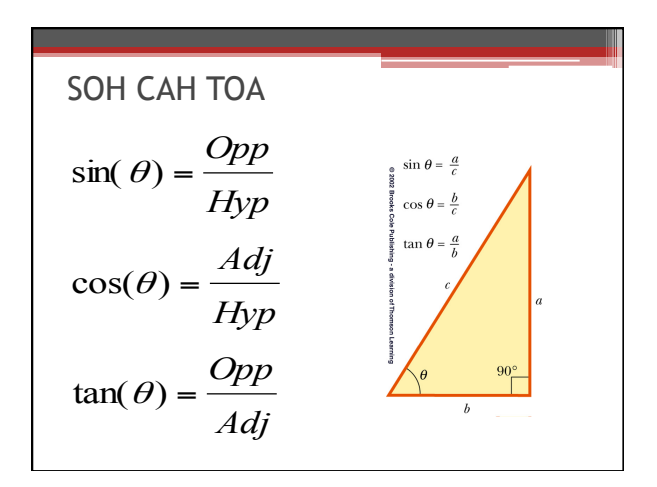

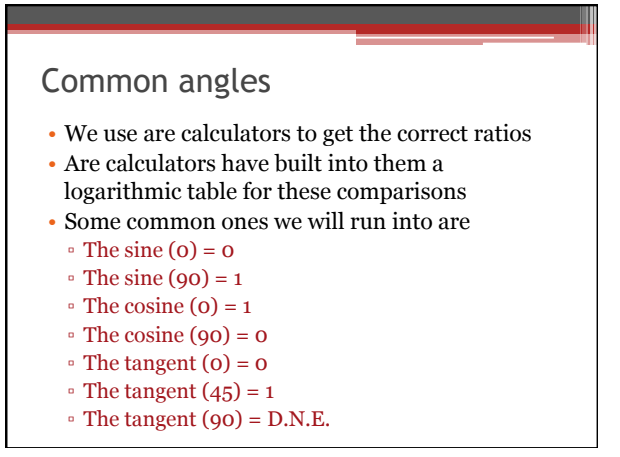

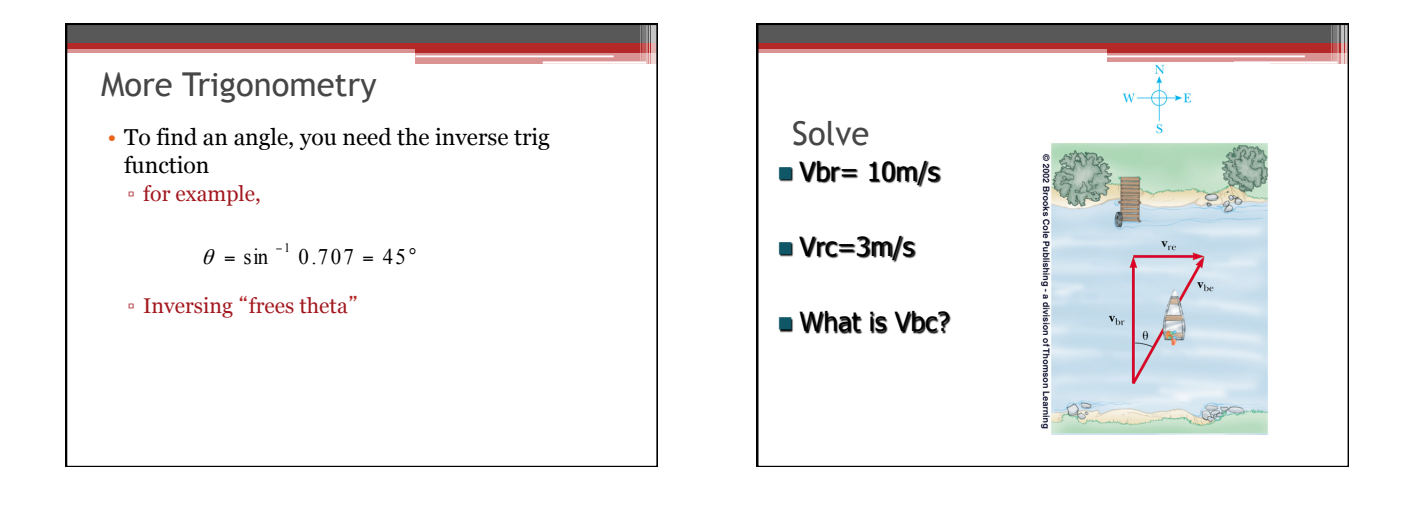

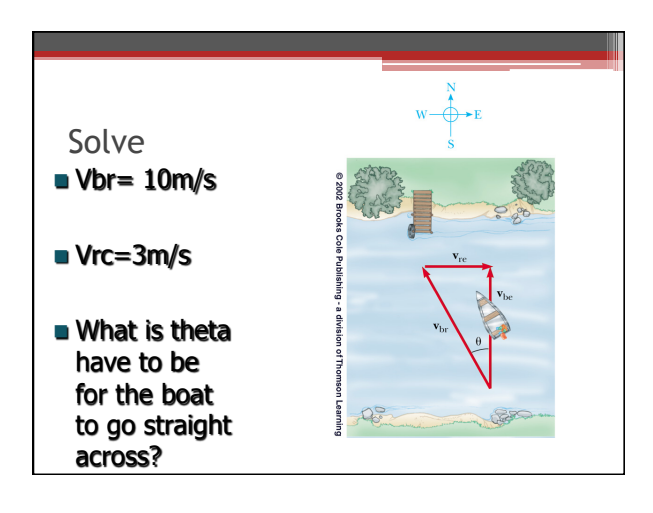

# Great Greeks

• **Pythagoras of Samos (569-500 B.C.).** was a Greek philosopher and mathematician, whose doctrines were strongly influenced Plato. Among the extensive mathematical investigations carried on by the Pythagoreans were their studies of odd and even numbers and of prime and square numbers From this arithmetical standpoint they cultivated the concept of number, which became for them the ultimate principle of all proportion, order, and harmony in the universe. Through such studies they established a scientific foundation for mathematics.

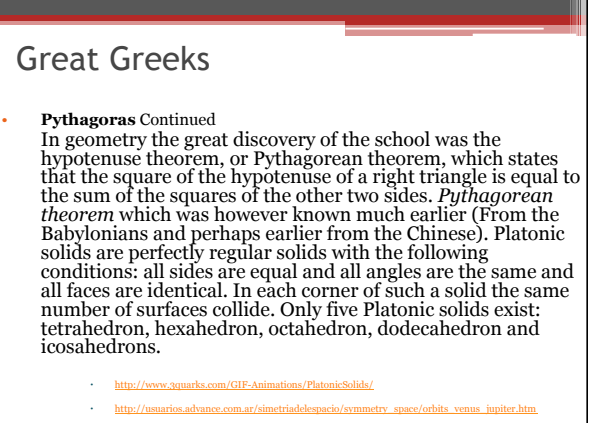

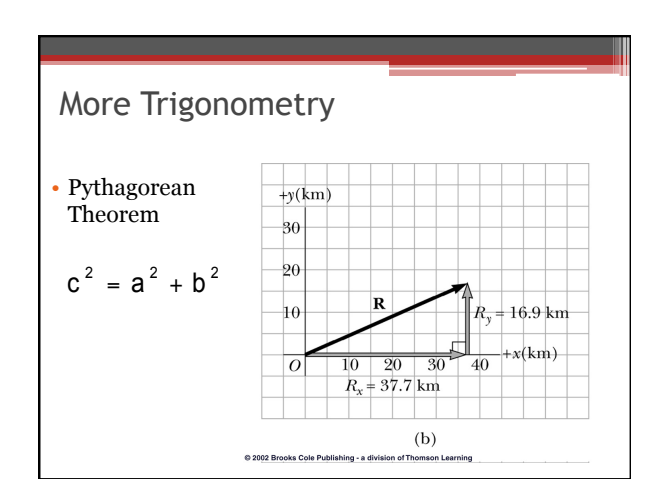

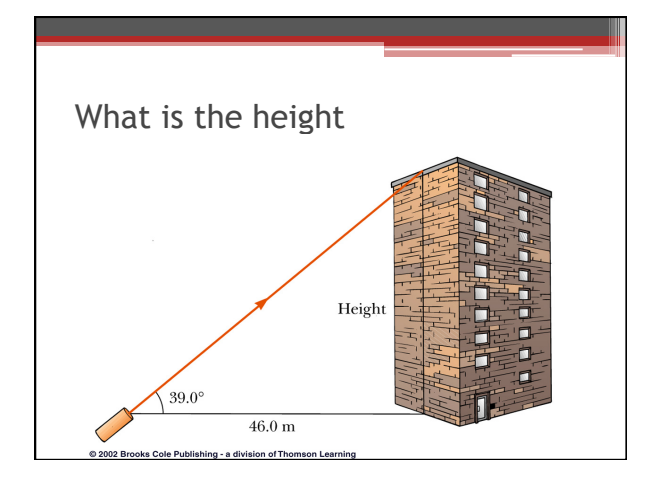

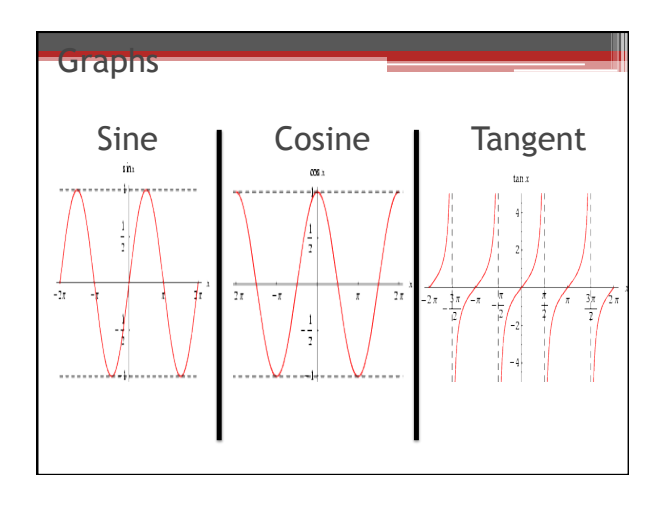

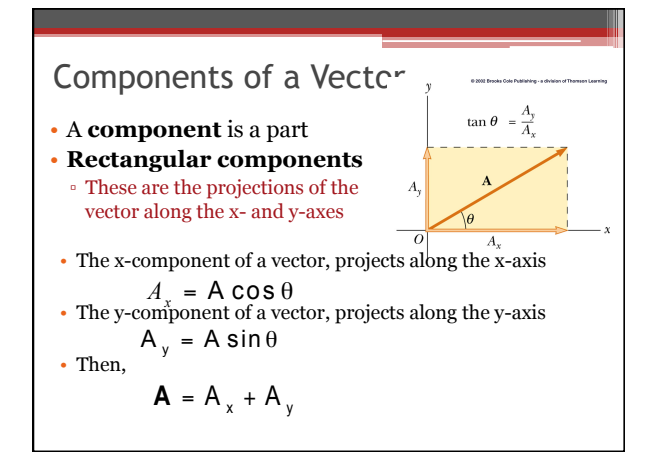

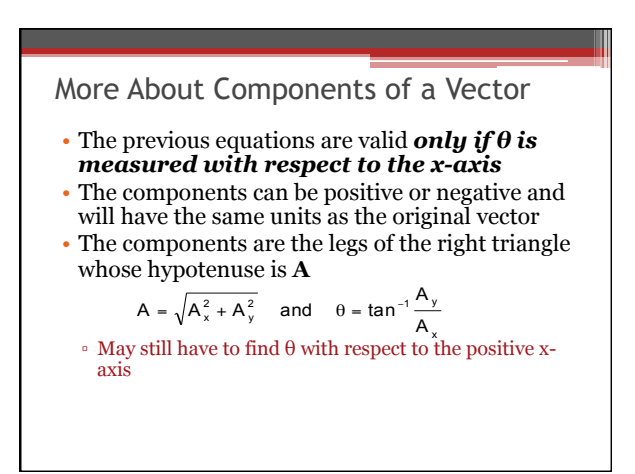

#### Vector Notation

- Vector notation allows us to treat the components separate in an equation. Just like you wouldn't add together 3x+4y because they are different variables.
- The coordinates (a,b,c) it can be expressed as the sum of three vectors aî +bĵ +c

• Example  

$$
\vec{A} = 3\hat{i} - 5\hat{j} \quad \vec{B} = -2\hat{i} + 7\hat{j}
$$

# Adding Vectors Algebraically

- 1. Convert to polar coordinates if not already in Cartesian coordinates and sketch the vectors
- 2. Find the x- and y-components of all the vectors

 $R_{\nu}$  =

- 3. Add all the x-components
	- $\circ$  This gives R<sub>x</sub>:

$$
\sum v_x
$$

Adding Vectors Algebraically, cont. 4. Add all the y-components **•** This gives  $R_y$ :  $R_y = \sum V_y$ 5. Use the Pythagorean Theorem to find the magnitude of the Resultant: 6. Use the inverse tangent function to find the direction of R:  $R = \sqrt{R_x^2 + R_y^2}$ x 1 <sup>'</sup> y R  $θ = tan^{-1} \frac{R}{R}$ 

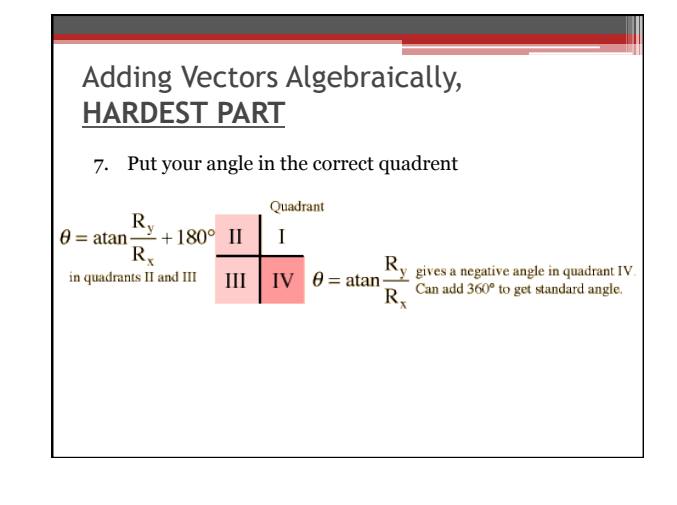

Adding Vectors Example #2

$$
\vec{R}_1 = 4\hat{i} - 6\hat{j} \qquad \vec{R}_2 = [11,160^\circ]
$$

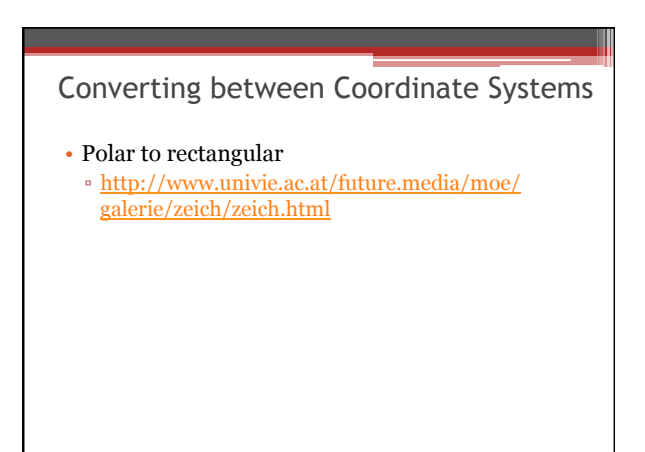

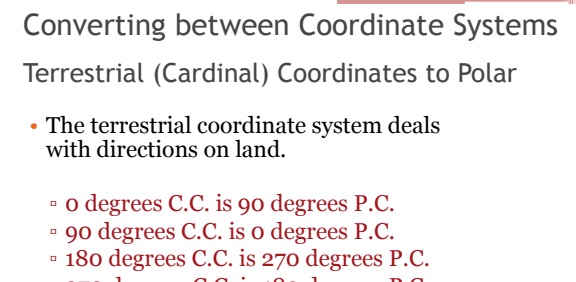

- 270 degrees C.C. is 180 degrees P.C.
- It is best to draw a picture

Converting between Coordinate Systems

Terrestrial (Cardinal) Coordinates to Polar

- These coordinates are broken into sub coordinates
- 20 degrees North of East = 20 degrees p.c.
- 20 degrees East of North = 70 degrees p.c. Note that you start in the second direction and go in the direction of the first.
- So if you are going west of north, you start in the north and go west